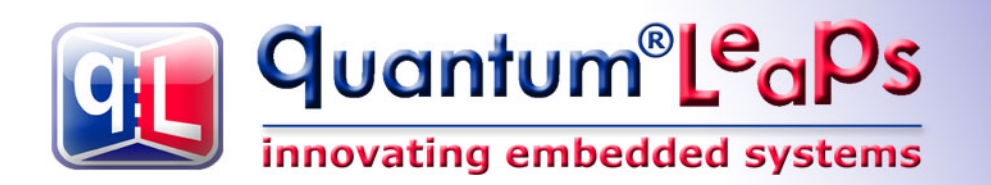

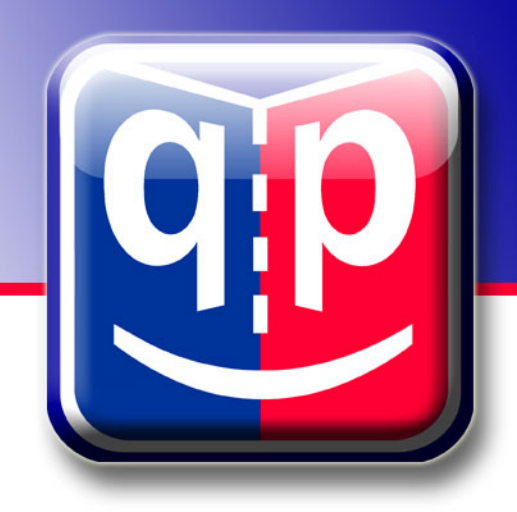

# **Application Note Object-Oriented Programming in C**

**Document Revision H April 2018**

**Simulation (1968)** 

JSJ901

**Coucin Strips** 

imesaso in

ideography - cadrage

Copyright © Quantum Deap ifo@state-machine. [www.state-machine.com](http://www.state-machine.com/)

Drawable

#### **Table of Contents**

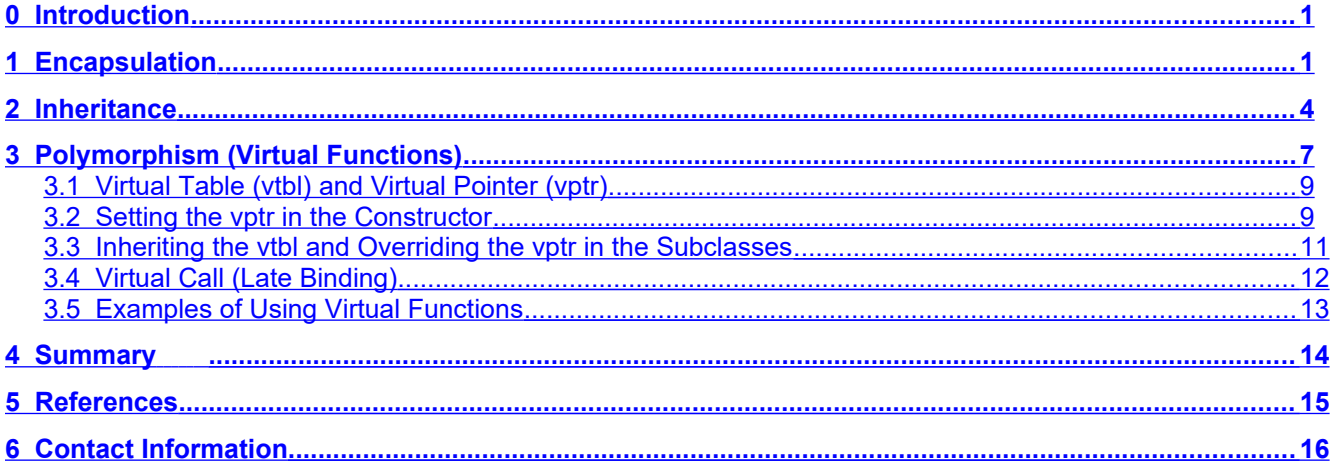

#### **Legal Disclaimers**

Information in this document is believed to be accurate and reliable. However, Quantum Leaps does not give any representations or warranties, expressed or implied, as to the accuracy or completeness of such information and shall have no liability for the consequences of use of such information.

Quantum Leaps reserves the right to make changes to information published in this document, including without limitation specifications and product descriptions, at any time and without notice. This document supersedes and replaces all information supplied prior to the publication hereof.

# **0 Introduction**

<span id="page-2-1"></span>Object-oriented programming (OOP) is *not* the use of a particular language or a tool. It is rather a **way of design** based on the three fundamental design *meta*-patterns:

- **Encapsulation** the ability to package data and functions together into *classes*
- **Inheritance** the ability to define new classes based on existing classes in order to obtain reuse and code organization
- **Polymorphism** the ability to substitute objects of matching interfaces for one another at run-time

Although these *meta*-patterns have been traditionally associated with object-oriented languages, such as Smalltalk, C++, or Java, you can implement them in almost any programming language including portable **ANSI-C** [1,2,3,4,5,6] .

**NOTES:** If you simply develop end-user programs in C, but you also want to do OOP, you probably should be using C++ instead of C. Compared to C++, OOP in C can be cumbersome and errorprone, and rarely offers any performance advantage.

However, if you build software *libraries* or *frameworks* the OOP concepts can be very useful as the primary mechanisms of organizing the code. In that case, most difficulties of doing OOP in C can be confined to the library and can be effectively hidden from the application developers. This document has this primary use case in mind.

This Application Note describes how OOP is implemented in the [QP/C](https://state-machine.com/qpc) and [QP-nano](https://state-machine.com/qpn) real-time frameworks. As a user of these frameworks, you need to understand the techniques, because you will need to apply them also to your own application-level code. But these techniques are not limited only to developing QP/C or QP-nano applications and are applicable generally to any C program.

**CODE DOWNLOAD:** [The portable ANSI-C code accompanying this Application Note can be](https://sourceforge.net/projects/qpc/files/doc/oop_in_c.zip/download)  [downloaded from SourceForge.](https://sourceforge.net/projects/qpc/files/doc/oop_in_c.zip/download)

# **1 Encapsulation**

<span id="page-2-0"></span>Encapsulation is the ability to package data with functions into **classes**. This concept should actually come as very familiar to any C programmer because it's quite often used even in the traditional C. For example, in the Standard C runtime library, the family of functions that includes  $fopen()$ ,  $fclose()$ , fread(), fwrite(), etc. operates on objects of type FILE. The FILE structure is thus *encapsulated* because client programmers have no need to access the internal attributes of the FILE struct and instead the whole interface to files consists only of the aforementioned functions. You can think of the FILE structure and the associated C-functions that operate on it as the FILE *class*. The following bullet items summarize how the C runtime library implements the FILE *class*:

- 1. Attributes of the class are defined with a C struct (the FILE struct).
- 2. Operations of the class are defined as C functions. Each function takes a pointer to the attribute structure (FILE \*) as an argument. Class operations typically follow a common naming convention (e.g., all FILE class methods start with prefix  $f$ ).
- 3. Special functions initialize and clean up the attribute structure ( $fopen()$  and  $fclose()$ ). These functions play the roles of class constructor and destructor, respectively.

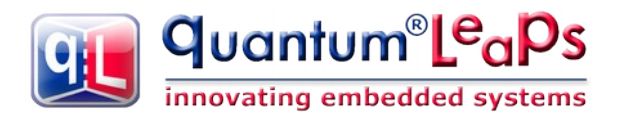

You can very easily apply these design principles to come up with your own "classes". For example, suppose you have an application that employs two-dimensional geometric shapes (perhaps to be rendered on an embedded graphic LCD). The basic Shape "class" in C can be declared as follows:

**NOTE:** The code corresponding to this section is located in the sub-directory oop in c/encapsulation/.

**Listing 1 Declaration of the Shape "class" in C (shape.h header file)**

```
#ifndef SHAPE_H
#define SHAPE_H
/* Shape's attributes... */
typedef struct {
    int16 t x; /* x-coordinate of Shape's position */
     int16_t y; /* y-coordinate of Shape's position */
} Shape;
/* Shape's operations (Shape's interface)... */
void Shape ctor(Shape * const me, int16 t x, int16 t y);
void Shape moveBy(Shape * const me, int16 t dx, int16 t dy);
int16 t Shape getX(Shape * const me);
int16<sup>t</sup> Shape<sup>-</sup>getY(Shape * const me);
#endif /* SHAPE_H */
```
The Shape "class" declaration goes typically into a header file (e.g., shape.h), although sometimes you might choose to put the declaration into a file scope  $(.c$  file).

One nice aspect of classes is that they can be drawn in diagrams, which show the class name, attributes, operations, and relationships among classes. The following figure shows the UML class diagram of the Shape class:

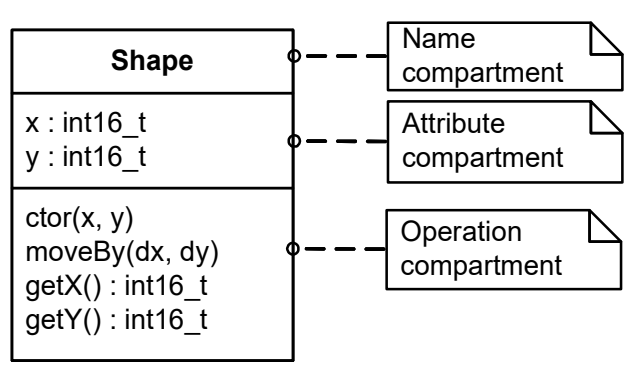

#### **Figure 1 UML Class Diagram of the Shape class**

And here is the definition of the  $Shape's$  operations (must be in a .  $c$  file):

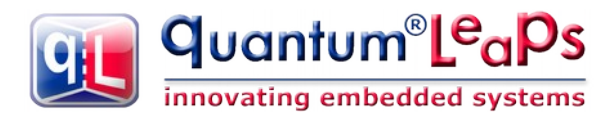

**Listing 2 Definition of the Shape "class" in C (file shape.c)**

```
#include "shape.h" /* Shape class interface */
/* constructor implementation */
void Shape ctor(Shape * const me, int16 t x, int16 t y) {
   me->x = x;me->y = y;}
/* move-by operation implementation */
void Shape moveBy(Shape * const me, int16 t dx, int16 t dy) {
   me->x += dx;me->y += dy;}
/* "getter" operations implementation */
int16 t Shape getX(Shape * const me) {
    return me->x;
}
int16 t Shape getY(Shape * const me) {
    return me->y;
}
```
You can create any number of Shape objects as instances of the Shape attributes struct. You need to initialize each instance with the "constructor"  $Shape\_ctor()$ . You manipulate the  $Shapes$  only through the provided operations, which take the pointer "me" as the *first* argument.

**NOTE:** The "me" pointer in C corresponds directly to the implicit "this" pointer in C++. The "this" identifier is not used, however, because it is a keyword in C++ and such a program wouldn't compile with a C++ compiler.

#### **Listing 3 Examples of using the Shape class in C (file main.c)**

```
#include "shape.h" /* Shape class interface */
#include <stdio.h> /* for printf() */
int main() {
   Shape s1, s2; /* multiple instances of Shape */Shape ctor(\&sl, 1, 0, 1);Shape ctor(\&s2, -1, 2);printf("Shape sl(x=8d, y=8d) \n\infty, Shape getX(&s1), Shape getY(&s1));
   printf("Shape s2(x=%d, y=%d)\n", Shape getX(&s2), Shape getY(&s2));
    Shape moveBy(\&s1, 2, -4);
    Shape moveBy(\&s2, 1, -2);
    printf("Shape s1(x=8d, y=8d) \n\in \mathbb{Z}(6s1), Shape qetY(s1));
    printf("Shape s2(x=8d,y=8d)\n", Shape_getX(&s2), Shape_getY(&s2));
    return 0;
}
```
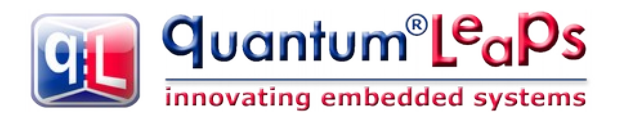

## **2 Inheritance**

<span id="page-5-0"></span>Inheritance is the ability to define new classes based on existing classes in order to reuse and organize code. You can easily implement single *inheritance* in C by literally embedding the inherited class attribute structure as the *first* member of the derived class attribute structure.

For example, instead of creating a Rectangle class from scratch, you can inherit most what's common from the already existing Shape class and add only what's different for rectangles. Here's how you declare the Rectangle "class":

```
NOTE: The code corresponding to this section is located in the sub-directory
oop in c/inheritance/ .
```
#### **Listing 4 Declaration of the Rectangle as a Subclass of Shape (file rect.h)**

```
#ifndef RECT_H
#define RECT_H
#include "shape.h" /* the base class interface */
/* Rectangle's attributes... */
typedef struct {
    Shape super; /* \le = \text{inherits Shape } */ /* attributes added by this subclass... */
    uint16 t width;
    uint16<sup>t</sup> height;
} Rectangle;
/* constructor prototype */
void Rectangle ctor(Rectangle * const me, int16 t x, int16 t y,
                     uint16 t width, uint16 t height);
#endif /* RECT_H */
```
As you can see, you implement inheritance by literally embedding the superclass (Shape) as the *first* member "super" of the subclass (Rectangle).

As shown in the following figure, this arrangement leads to the memory alignment, which lets you treat any pointer to the Rectangle class as a pointer to the Shape class:

#### **Figure 2 Single inheritance in C: (a) class diagram with inheritance, and (b) memory layout for Rectangle and Shape objects**

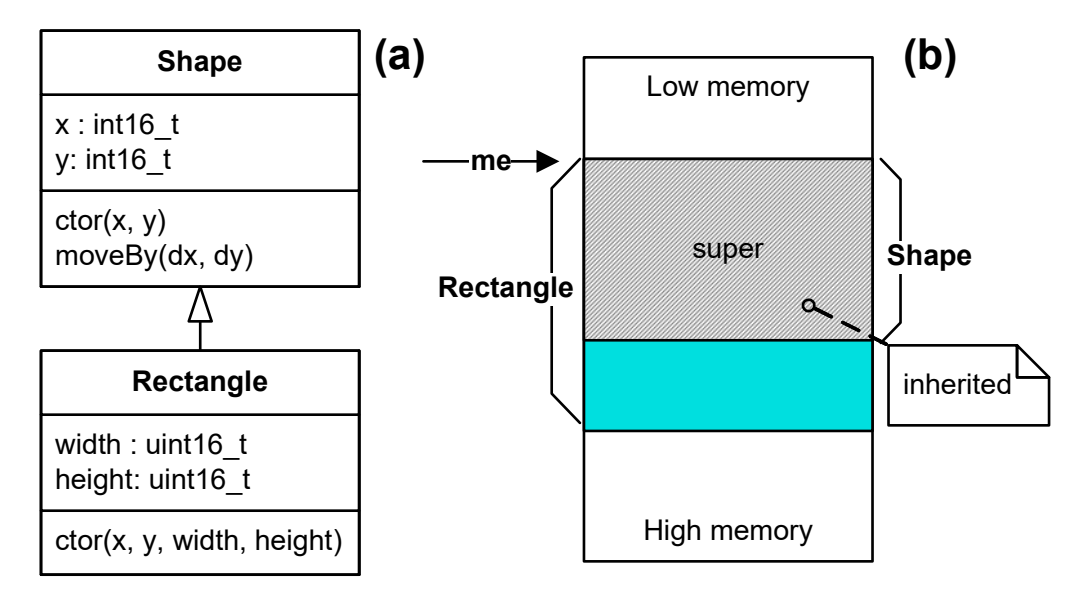

**NOTE:** The alignment of the Rectangle structure and the inherited attributes from the Shape structure is guaranteed by the C Standard WG14/N1124. Section 6.7.2.1.13 of this Standard, says: *"… A pointer to a structure object, suitably converted, points to its initial member. There may be unnamed padding within a structure object, but not at its beginning"*.

With this arrangement, you can always safely pass a pointer to Rectangle to any C function that expects a pointer to Shape. Specifically, all functions from the Shape class (called the *superclass* or the *base class*) are automatically available to the Rectangle class (called the *subclass* or the *derived class*). So, not only all attributes, but also all functions from the superclass are **inherited** by all subclasses.

#### **Listing 5 The Constructor of class Rectangle (file rect.c)**

```
#include "rect.h"
/* constructor implementation */
void Rectangle ctor(Rectangle * const me, int16 t x, int16 t y,
                    uint16 t width, uint16 t height)
{
     /* first call superclass' ctor */
    Shape ctor(\&me->super, x, y);/* next, you initialize the attributes added by this subclass... */
    me->width = width;
   me->height = height;
}
```
To be strictly correct in C, you should explicitly cast a pointer to the subclass on the pointer to the superclass. In OOP such casting is called *upcasting* and is always safe.

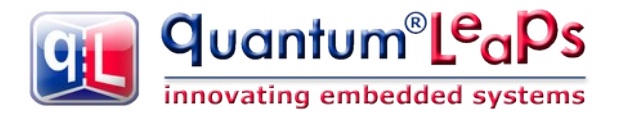

```
Listing 6 Example of Using Rectangle Objects (file main.c)
```

```
#include "rect.h" /* Rectangle class interface */
#include <stdio.h> /* for printf() */
int main() {
   Rectangle r1, r2; /* multiple instances of Rect */ /* instantiate rectangles... */
    Rectangle ctor(&r1, 0, 2, 10, 15);
    Rectangle ctor(&r2, -1, 3, 5, 8);
    printf("Rect r1(x=%d,y=%d,width=%d,height=%d)\n",
            r1.super.x, r1.super.y, r1.width, r1.height);
     printf("Rect r2(x=%d,y=%d,width=%d,height=%d)\n",
            r2.super.x, r2.super.y, r2.width, r2.height);
     /* re-use inherited function from the superclass Shape... */
    Shape moveBy((Shape *)&r1, -2, 3);
    Shape moveBy(6r2.super, 2, -1); printf("Rect r1(x=%d,y=%d,width=%d,height=%d)\n",
            r1.super.x, r1.super.y, r1.width, r1.height);
     printf("Rect r2(x=%d,y=%d,width=%d,height=%d)\n",
            r2.super.x, r2.super.y, r2.width, r2.height);
    return 0;
}
```
As you can see, to call the inherited functions you need to either explicitly up-cast the first "me" parameter to the superclass  $(S \text{hape } *)$ , or alternatively, you can avoid casting and take the address of the member "super" (&r2->super).

**NOTE:** There are no additional costs to using the "inherited" functions for instances of the subclasses. In other words, the cost of calling a function for an object of a subclass is exactly as expensive as calling the same function for an object of the superclass. This overhead is also very similar (identical really) as in C++.

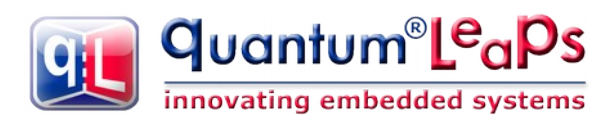

# **3 Polymorphism (Virtual Functions)**

<span id="page-8-0"></span>*Polymorphism* is the ability to substitute objects of matching interfaces for one another at run-time. C++ implements polymorphism with *virtual* functions. In C, you can also implement virtual functions in a number of ways  $[1,4,10]$ . The implementation presented here (and used in the  $QP/C$  and  $QP$ -nano real-time frameworks) has very similar performance and memory overhead as virtual functions in C++  $^{[4,7,8]}.$ 

As an example of how virtual functions could be useful, consider again the Shape class introduced before. This class could provide many more useful operations, such as  $area()$  (to let the shape compute its own area) or  $draw()$  (to let the shape draw itself on the screen), etc. But the trouble is that the Shape class cannot provide the actual implementation of such operations, because Shape is too *abstract* and doesn't "know" how to calculate, say its own area. The computation will be very different for a Rectangle subclass (width \* height) than for the  $\hbox{circ}$  chengublass (pi \* radius $^2$ ). However, this does not mean that Shape cannot provide at least the *interface* for the operations, like Shape area() or Shape draw(), as follows:

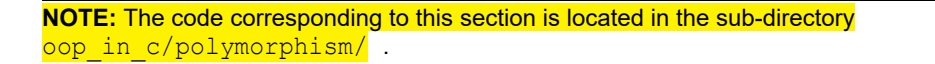

```
 #ifndef SHAPE_H
    #define SHAPE_H
    #include <stdint.h>
    /* Shape's attributes... */
    struct ShapeVtbl; /* forward declaration */
    typedef struct {
(1) struct ShapeVtbl const *\frac{v_{\text{p}}}{v} /* <== Shape's Virtual Pointer */
       int16 t x; /* x-coordinate of Shape's position */
        int16<sup>t</sup> y; /* y-coordinate of Shape's position */
     } Shape;
    /* Shape's virtual table */
(2) struct ShapeVtbl {
(3) uint32 t (*area)(Shape const * const me);
(4) void (*draw)(Shape const * const me);
   };
    /* Shape's operations (Shape's interface)... */
   void Shape ctor(Shape * const me, int16 t x, int16 t y);
   void Shape moveBy(Shape * const me, int16 t dx, int16 t dy);
   static inline uint32 t Shape area(Shape const * const me) {
(5) return (*me->vptr->area)(me);
    }
   static inline void Shape draw(Shape const * const me) {
(6) (*me->vptr->draw) (me);
    }
    /* generic operations on collections of Shapes */
(7) Shape const *largestShape(Shape const *shapes[], uint32_t nShapes);
```
<span id="page-8-1"></span>**Listing 7 Declaration of the Shape base class (file shape.h)**

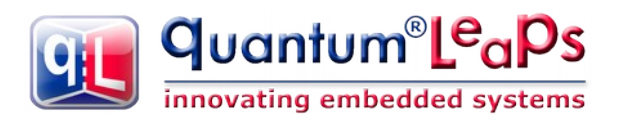

(8) void drawAllShapes(Shape const \*shapes[], uint32\_t nShapes);

#endif /\* SHAPE\_H \*/

In fact, such an interface could be very useful, because it would allow you to write generic code to manipulate shapes uniformly. For example, given such an interface, you will be able to write a generic function to draw all shapes on the screen or to find the largest shape (with the largest area). This might sound a bit theoretical at this point, but it will become more clear when you see the actual code later in this Section.

**Figure 3 Adding virtual functions** *area()* **and** *draw()* **to the Shape class and its subclasses**

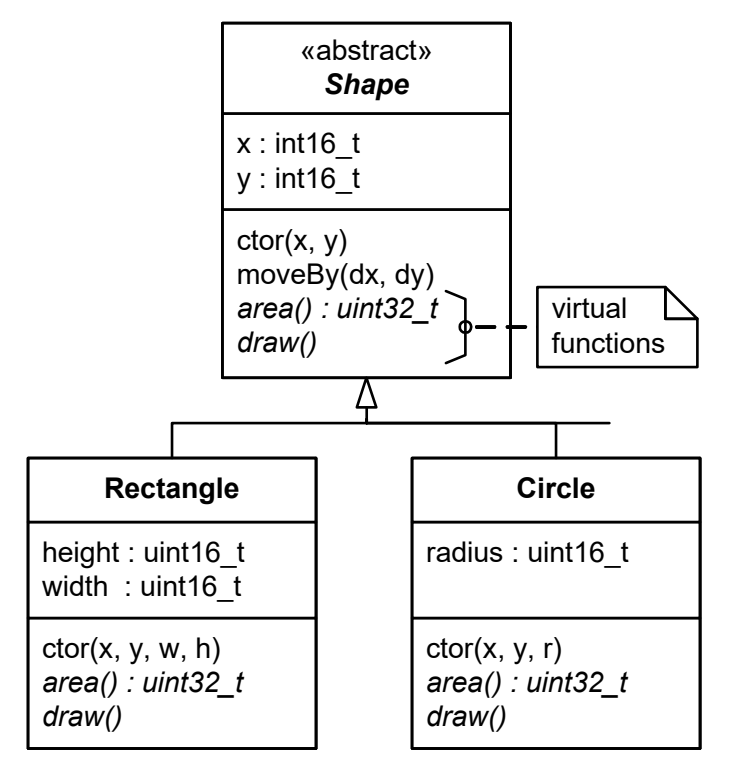

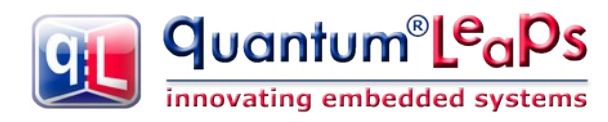

#### **3.1 Virtual Table (vtbl) and Virtual Pointer (vptr)**

<span id="page-10-1"></span>By now it should be clear that a single virtual function, such as  $Shape\ area()$ , can have many different implementations in the subclasses of Shape. For example, the Rectangle subclass of Shape will have a different way of calculating its area than the Circle subclass.

This means that a virtual function call cannot be resolved at link-time, as it is done for ordinary function calls in C, because the actual version of the function to call depends on the *type* of the object (Rectangle, Circle, etc.) So, instead the binding between the invocation of a virtual function and the actual implementation must happen at run-time, which is called *late binding* (as opposed to the link-time binding, which is also called *early binding*).

Practically all C++ compilers implement late binding by means of one Virtual Table (vtb1) per class and a Virtual Pointer ( $vptr$ ) per each object  $[4,7]$ . This method can be applied to C as well.

Virtual Table is a table of *function pointers* corresponding to the virtual functions introduced by the class. In C, a Virtual Table can be emulated by a structure of pointers-to-functions, as shown in [Listing 7\(](#page-8-1)2-4).

Virtual Pointer ( $vptr$ ) is a pointer to the Virtual Table of the class. This pointer must be present in every instance (object) of the class, and so it must go into the attribute structure of the class. For example, the attribute structure of the  $Shape$  class augme[n](#page-8-1)ted with the  $\frac{1}{2}$  member added at the top, as sown in Listing  $7(1)$ .

The  $vptr$  is declared as pointer to an immutable object (see the const keyword in front of the  $*)$ , because the Virtual Table should not be changed and is, in fact, allocated in ROM.

The Virtual Pointer ( $vptr$ ) is inherited by all subclasses, so the vptr of the Shape class will be automatically available in all its subclasses, such as Rectangle, Circle, etc.

#### **3.2 Setting the vptr in the Constructor**

<span id="page-10-0"></span>The Virtual Pointer ( $vptr$ ) must be initialized to point to the corresponding Virtual Table ( $vtb1$ ) in every instance (object) of a class. The ideal place to perform such initialization is the class' constructor. In fact, this is exactly where the C++ compilers generate an implicit initialization of the vptr.

In C, you need to initialize the  $\text{vptr}$  explicitly. Here is an example of setting up the  $\text{vtbl}$  and the initialization of the vptr in the Shape's constructor:

#### <span id="page-10-2"></span>**Listing 8 Definition of the Shape base class (file shape.c)**

```
 #include "shape.h"
    #include <assert.h>
    /* Shape's prototypes of its virtual functions */
(1) static uint32 t Shape area (Shape const * const me);
(2) static void Shape draw (Shape const * const me);
    /* constructor */
   void Shape ctor(Shape * const me, int16 t x, int16 t y) {
(3) static struct ShapeVtbl const vtbl = { /* vtbl of the Shape class */ &Shape_area_,
             &Shape_draw_
          };
(4) \frac{me-\nu \pi r}{\mu} = \frac{\nu \pi}{\nu}; /* "hook" the vptr to the vtbl */
         me->x = x;
```
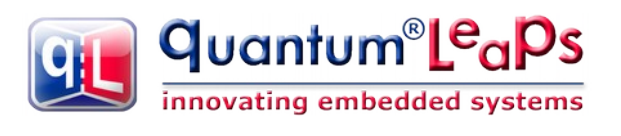

```
me->y = y; }
    /* move-by operation */
   void Shape moveBy(Shape * const me, int16 t dx, int16 t dy) {
       me->x += dx;me->y += dy; }
    /* Shape class implementations of its virtual functions... */
   static uint32 t Shape area (Shape const * const me) {
(5) assert(0); /* purely-virtual function should never be called */
        return 0U; /* to avoid compiler warnings */
    }
   static void Shape draw (Shape const * const me) {
(6) assert(0); \frac{1}{2} purely-virtual function should never be called \frac{1}{2} }
    /* the following code finds the largest-area shape in the collection */
   Shape const *largestShape(Shape const *shapes[], uint32 t nShapes) {
       Shape const *s = (Shape * ) 0;uint32 t max = 0U;
       uint32^-t i;
       for (i = 0U; i < nShapes; ++i) {
(7) uint32 t area = \frac{Shape \, area(shape[i])}{\}; /* virtual call */
           if (area > max) {
               max = area;s = shapes[i]; }
        }
       return s; /* the largest shape in the array shapes[] */ }
    /* The following code will draw all Shapes on the screen */
    void drawAllShapes(Shape const *shapes[], uint32_t nShapes) {
       uint32 t i;
       for (i = 0U; i < nShapes; ++i) {
(8) Shape draw(shapes[i]); /* virtual call */
        }
    }
```
The vtbl is initialized with pointer to functions that implement the corresponding operations (see Listing [8\(](#page-10-2)4)). In this case, the implementations are Shape area () and Shape draw () (see [Listing 8\(](#page-10-2)1-2)).

If a class cannot provide a reasonable implementation of some of its virtual functions (because this is an abstract class, as Shape is), the implementations should assert internally. This way, you would know at least at run-time, that an unimplemented (purely virtual) function has been called (see [Listing 8\(](#page-10-2)5,6)).

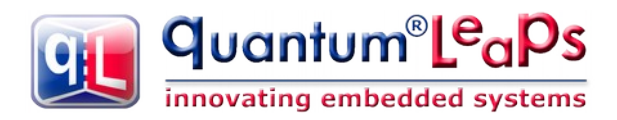

#### **3.3 Inheriting the vtbl and Overriding the vptr in the Subclasses**

<span id="page-12-0"></span>As mentioned before, if a superclass contains the  $vptr$ , it is inherited automatically by all the derived subclasses at all levels of inheritance, so the technique of inheriting attributes (via the "super" member) works automatically for polymorphic classes.

However, the vptr typically needs to be re-assigned to the vtbl of the specific subclass. Again, this reassignment must happen in the subclass' constructor. For example, here is the constructor of the Rectangle subclass of Shape:

```
Listing 9 The subclass Rectangle of the Shape superclass (file rect.c)
    #include "rect.h" /* Rectangle class interface */
    #include <stdio.h> /* for printf() */
    /* Rectangle's prototypes of its virtual functions */
    /* NOTE: the "me" pointer has the type of the superclass to fit the vtable */
(1) static uint32 t Rectangle area (Shape const * const me);
(2) static void Rectangle draw (Shape const * const me);
    /* constructor */
   void Rectangle ctor(Rectangle * const me, int16 t x, int16 t y,
                        uint16 t width, uint16 t height)
    {
(3) static struct ShapeVtbl const vtbl = { /* vtbl of the Rectangle class */ &Rectangle_area_,
            &Rectangle_draw_
         };
(4) Shape ctor(\text{\&m}e->super, x, y); /* call the superclass' ctor */
(5) me->super.vptr = \delta vtbl; /* override the vptr */
       me->width = width;
        me->height = height;
    }
    /* Rectangle's class implementations of its virtual functions... */
   static uint32 t Rectangle area (Shape const * const me) {
(6) Rectangle const * const me = (Rectangle const *)me; /* explicit downcast */
       return (uint32 t)me ->width * (uint32 t)me ->height;
    }
   static void Rectangle draw (Shape const * const me) {
       Rectangle const * const me = (Rectangle const *) me; /* explicit downcast */
       printf("Rectangle draw (x=\sqrt{8}d, y=\sqrt{8}d, width=\sqrt{6}d, height=\sqrt{6}d)) \n",
               me ->super.x, me ->super.y, me ->width, me ->height);
    }
```
Please note that the superclass' constructor (Shape  $ctor()$ ) is called first to initialize the me->super member inherited from  $Shape$  (Listing  $9(4)$ ). This constructor sets the  $vptr$  to point to the  $Shape$ 's  $vtbl$ . However, the vptr is overridden in the next statement, where it is assigned to the Rectangle's vtbl [\(Listing 9\(](#page-12-1)5))

Please also note that the subclass' implementation of the virtual functions must precisely match the signatures defined in the superclass in order to fit into the  $vtbb$ . For example, the implementation Rectangle area () takes the pointer "me" of class  $Shape^*$ , instead of its own class Rectangle\*. The

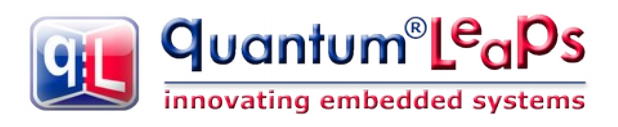

actual implementation from the subclass must then perform an explicit downcast of the "me" pointer, as illustrated in [\(Listing 9\(](#page-12-1)1-2)).

**NOTE:** To simplify the discussion, [Listing 9](#page-12-1) shows the case where Rectangle does not introduce any new virtual functions of its own. In this case, Rectangle can just re-use the ShapeVtbl "as is". However, it is also fairly straightforward to extend the implementation to the generic case where Rectangle would introduce its own RectangleVtbl that would inherit ShapeVtbl.

#### **3.4 Virtual Call (Late Binding)**

<span id="page-13-0"></span>With the infrastructure of Virtual Tables and Virtual Pointers in place, the virtual call (late binding) can be realized as follows (see also [Listing 7\(](#page-8-1)5,6)):

```
uint32_t Shape_area(Shape const * const me) {
    return (*me->vptr->area)(me);
}
```
This function definition can be either placed in the  $\cdot c$  file scope, but the downside is that you incur additional function call overhead for every virtual call. To avoid this overhead, if your compiler supports inlining of functions (C99 standard), you can put the definition in the header file like this:

```
static inline uint32 t Shape area(Shape const * const me) {
     return (*me->vptr->area)(me);
}
```
Alternatively, for older compilers (C89) you can use function-like macro, like this:

#define Shape area(me) ((\*(me)->vptr->area)((me)))

Either way, the virtual call works by first de-referencing the  $vcbl$  of the object to find the corresponding vtbl, and only then calling the appropriate implementation from this vtbl via a pointer-to-function. The figure below illustrates this process:

**Figure 4 Virtual Call Mechanism for Rectangles and Circles**

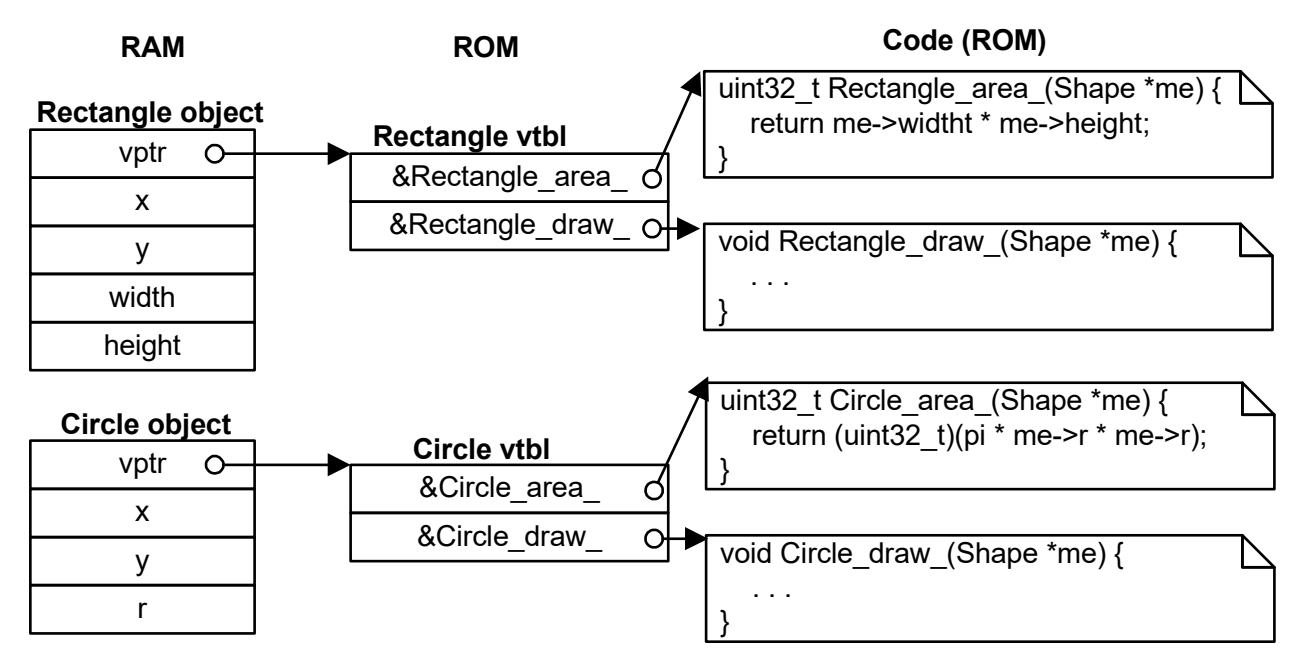

#### **3.5 Examples of Using Virtual Functions**

<span id="page-14-0"></span>As mentioned in the beginning of this section on polymorphism, virtual functions allow you to write generic code that is very clean and independent on the specific implementation details for subclasses. Moreover, the code automatically supports an open-ended number of sub-classes, which can be added long after the generic code has been developed (and compiled!).

For example, [Listing 8\(](#page-10-2)7) shows the generic implementation of a function that finds the largest-area shape in a given collection, while Listing  $8(8)$  shows the generic implementation of a function that draws all shapes in a given collection.

The following listing shows how to exercise all these features.

#### **Listing 10 Example of using polymorphism (file main.c)**

```
#include "rect.h" /* Rectangle class interface */
#include "circle.h" /* Circle class interface */
#include <stdio.h> /* for printf() */
int main() {
     Rectangle r1, r2; /* multiple instances of Rectangle */
    Circle c1, c2; /* multiple instances of Circle */Shape const *shapes[] = { /* collection of shapes */
         &c1.super,
         &r2.super,
         &c2.super,
         &r1.super
     };
     Shape const *s;
```
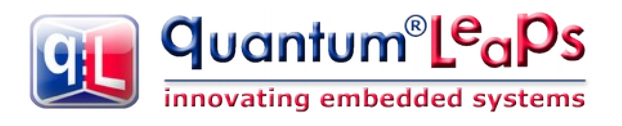

```
 /* instantiate rectangles... */
Rectangle ctor(&r1, 0, 2, 10, 15);
Rectangle ctor(&r2, -1, 3, 5, 8);
 /* instantiate circles... */
Circle ctor(&c1, 1, -2, 12);
Circle ctor(\&c2, 1, -3, 6);
 s = largestShape(shapes, sizeof(shapes)/sizeof(shapes[0]));
printf("largetsShape s(x=\frac{2}{3}d, y=\frac{2}{3}d) \n", s-\frac{2}{3}r, s-\frac{2}{3}r;
drawAllShapes(shapes, sizeof(shapes)/sizeof(shapes[0]));
 return 0;
```
# **4 Summary**

}

<span id="page-15-0"></span>OOP is a design method rather than the use of a particular language or a tool. This Application Note described how to implement the concepts of encapsulation, (single) inheritance, and polymorphism in portable ANSI-C. The first two of these concepts (classes and inheritance) turned out to be quite simple to implement without adding any extra costs or overheads.

Polymorphism turned out to be quite involved, and if you intend to use it extensively, you would be probably better off by switching to C++. However, if you build or use libraries (such as the [QP/C](https://state-machine.com/qpc) and [QP](https://state-machine.com/qpn)[nano](https://state-machine.com/qpn) real-time frameworks), the complexities of the OOP in C can be confined to the library and can be effectively hidden from the application developers.

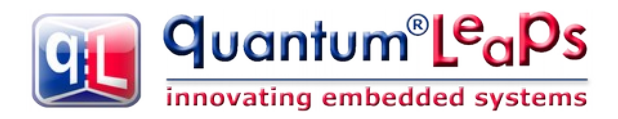

### **5 References**

- <span id="page-16-0"></span>[1] Miro Samek, "Portable Inheritance and Polymorphism in C", Embedded Systems Programming December, 1997
- [2] Miro Samek, "Practical Statecharts in C/C++", CMP Books 2002, ISBN 978-1578201105
- [3] Miro Samek, "Practical UML Statecharts in C/C++, 2<sup>nd</sup> Edition", Newnes 2008, ISBN 978-0750687065
- [4] Dan Saks, "Virtual Functions in C", "Programming Pointers" column August, 2012, Embedded.com.
- [5] Dan Saks, "Impure Thoughts", "Programming Pointers" column September, 2012, Embedded.com.
- [6] Dan Saks, "Implementing a derived class vtbl in C", "Programming Pointers" column February, 2013, Embedded.com.
- [7] Stanley Lippman, "Inside the C++ Object Model", Addison Wesley 1996, ISBN 0-201-83454-5
- [8] Bruce Eckel, "Thinking in C++",<http://mindview.net/Books/TICPP/ThinkingInCPP2e.html>
- [9] StackOverflow: [Object-Orientation in C,](http://stackoverflow.com/questions/415452/object-orientation-in-c) August 2011
- [10] Axel-Tobias Schreiner, "Object-Oriented Programming in ANSI-C", Hanser 1994, ISBN 3-446- 17426-5

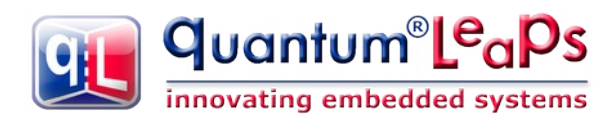

# **6 Contact Information**

#### <span id="page-17-0"></span>**Quantum Leaps, LLC**

103 Cobble Ridge Drive Chapel Hill, NC 27516 USA

+1 919 360-5668 +1 919 869-2998 (FAX)

Email: [info@state-machine.com](mailto:info@state-machine.com) Web :<https://www.state-machine.com/>

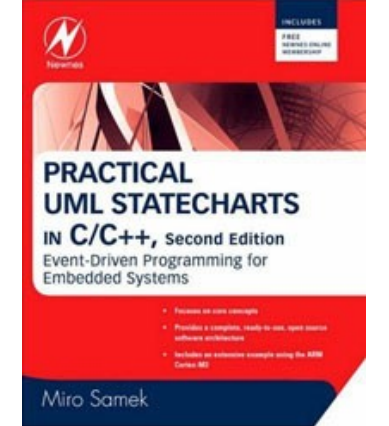

"*Practical UML Statecharts in C/C++, Second Edition: Event Driven Programming for Embedded Systems*", by Miro Samek, Newnes, 2008

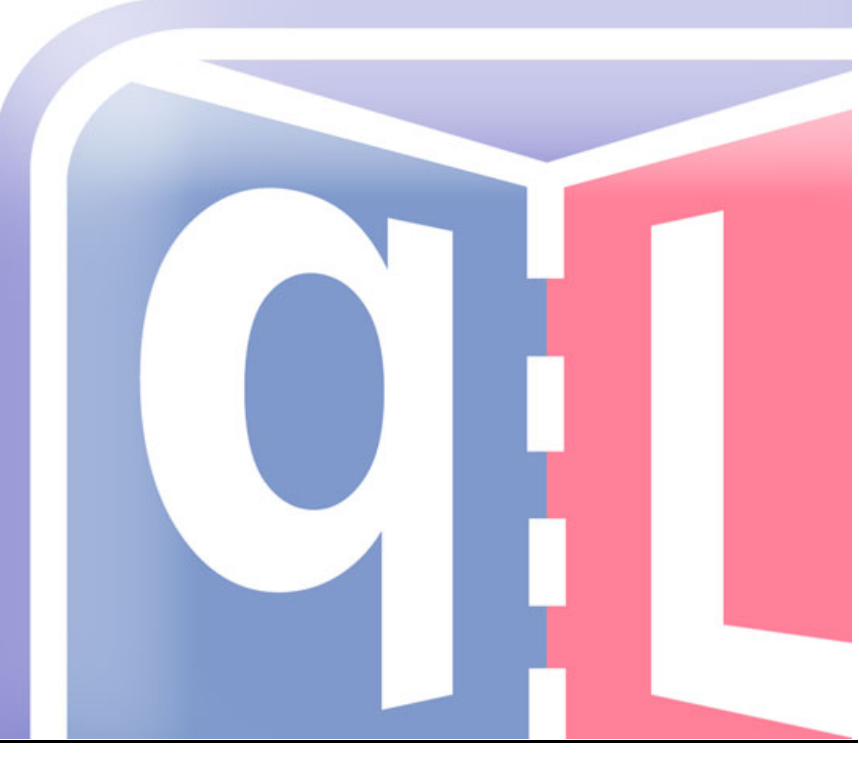